# p- poly **Poly Clariti App Release Notes**

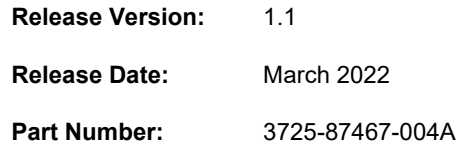

#### **What's New**

Version 1.1 includes the following features and enhancements:

- Support for Poly Clariti App and Poly Clariti Roster with new operating system and browsers:
	- Windows: Edge browser
	- MacOS: Safari (Intel and ARM), Chrome (ARM)
	- $\triangleright$  Linux: Chrome (experimental support only)
- Support for Poly Clariti Ensemble
- Support for Polycom RealPresence Video App SDK (with a limited feature set)
- UI support for duplicate USB devices (microphone, camera, speaker)
- Click-to-join for Poly Clariti Roster
- Click-to-open website links and email addresses included in a chat message
- Support for poll templates
- Active speaker view
- Show or hide participants filmstrip view (during content sharing or in active speaker view)
- Customized user profile pictures
- Enhanced data gathering about the browser and OS
- Displaying call statistics
- Lower bandwidth utilization when fewer video streams are shown
- Miscellaneous user interface enhancements
	- $\triangleright$  Option to display the name of the person who muted you
	- Added a **Cancel** button for logout screen
	- $\triangleright$  New color palette
	- $\triangleright$  Local video removed from the grid view, allowing up to 16 incoming video streams
	- $\triangleright$  Option to show the entire username in the mute message box
	- $\triangleright$  Option to display participants name bubbles in the left or right bottom of their video
	- $\triangleright$  Support for dark color mode
	- $\triangleright$  Built-in platform-specific help information for Linux and Mac OS (with Safari)
	- $\triangleright$  Support for active speaker indicators, showing up to three active speakers
	- $\triangleright$  Ability to save and use your last audio settings
	- $\triangleright$  Set the maximum number of participant video tiles to display
- Supported customization via Poly Clariti Core and Poly Clariti Edge:
- $\triangleright$  Banners:
	- H1 banner set via the conference template
	- H2 banner set via Polycom RealPresence Video App SDK
- $\triangleright$  Splash screen icon
- $\triangleright$  Splash screen background
- $\triangleright$  Title bar icon

### **Resolved Issues**

- EN-210645: The **Join** button is hidden on laptops with a small screen.
- EN-210748: Sometimes, Poly Studio X30 users receive black content.
- EN-206045: The mute message always displays *XXX mutes you*, whether it's the chairperson, or a participant who initiates the mute action.
- EN-206061: After you sign out from Poly Clariti App, the system returns to the login page, with your login credentials populated automatically.
- EN-206534: Sometimes on the Poly Clariti Roster, selecting an emoji doesn't work.
- EN-207243: When a participant joins or disconnects from a meeting, the scrollbar (if any) on the Poly Clariti Roster App window resets and goes back up to the top.
- EN-207525: A few emojis are missing in the **Group Chat** window. They display as **?** instead.
- EN-207911: If you add and remove voting options during a poll, the removed option still displays as a blank entry in the poll. You also can't end the voting.
- EN-208146: When entering a VMR configured with mute-on-join settings or lock settings, the chairperson's **Participant List** controls aren't initially accurately reflected.
- EN-208580: When a meeting chairperson initiates **Mute all Audio**, participants can't unmute themselves.
- EN-212511: Sometimes you can't lower your hand after you raise it.
- EN-213154: If two or more people try to share content at the same time, no content displays.
- EN-213373: Sometimes, the Poly Clariti App client intermittently sends multiple registrations (reg.joinConference) requests to Poly Clariti Core or Poly Clariti Edge.
- EN-213557: Sometimes, Poly Clariti App displays **Loading video** for your loopback video.
- EN-213842: Poly Studio P15 must try multiple times to connect to a Poly Clariti meeting.
- EN-214109: Users accessing Poly Clariti App using a Google Chrome browser receive a black screen when someone shares content.
- EN-214325: Sometimes, when you share content, the far ends receive it as a black screen.
- EN-214891: Sometimes, the far end video can't display. It shows Loading video all the time.

## **Known Issues**

- EN-217566: (Mac users only) If you're using a Chrome browser, your call doesn't stay connected.
- EN-204074: The scrollbar of the polling window overlaps with the polling report.
- EN-204312: If you disconnect your only camera during a meeting, your video freezes.
- EN-209256: The actual raise hand behavior and count are out of sync.
- EN-209263: Sometimes, if you mute your audio, there's buzzing sound.
- EN-210408: When Poly Clariti Core or Poly Clariti Edge restart, Clariti App shows no error messages.
- EN-210715: If Poly Clariti Core or Poly Clariti Edge experience a network error, you can't log in to Poly Clariti App.
- EN-210806: The passcode dialog box resizes and the error messages are inconsistent if you enter wrong passcodes.
- EN-213620: If you initiate a poll, then drop and rejoin the call, you can't end the poll.
- EN-214324: The content screen flashes on the participant side when a chairperson is sharing content.
- EN-218561: Your name on the **Join Now** page has improper word alignment.
- EN-219092: Intermittent signal loss from your local microphone causes outgoing audio and video loss (Error code: **Loading video**…).
- EN-218212: Your camera and video format settings aren't saved correctly.

#### **Limitations**

- Poly Clariti App always receives low frame rate video from legacy endpoints such as the RealPresence Desktop application or RealPresence Group Series systems.
- If you join a meeting with an ongoing poll, you can't see the poll questions and results.
- If you mute or unmute an endpoint, the endpoint's audio status change isn't synchronized in Poly Clariti App.